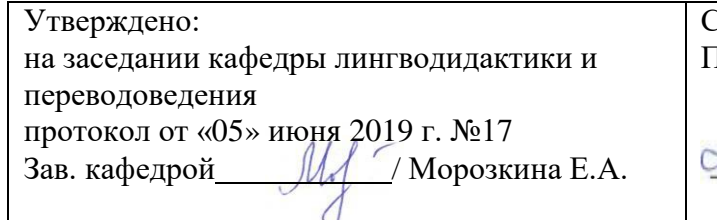

Согласовано: Председатель УМК факультета

 $f_t$ ell $\sigma$  $\sim$  Мазунова Л.К.

# **РАБОЧАЯ ПРОГРАММА ДИСЦИПЛИНЫ**

**«Практика перевода с использованием компьютерной программы Trados»**

Базовая часть.

### **Программа магистратуры**

Направление подготовки 45.04.02 Лингвистика

Профиль подготовки Перевод и переводоведение

> Квалификация Магистр

Форма обучения: очная, очнозаочная

Разработчик (составитель) к. филол. н., ст.преп. Мифтахова Р.Г. / Мифтахова Р.Г.

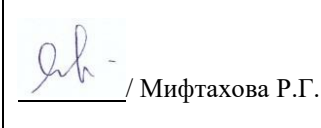

Для приема 2019 г.

Составитель / составители: Мифтахова Р.Г.

Рабочая программа дисциплины утверждена на заседании кафедры лингводидактики и переводоведения, протокол № 17 от «05» 06 2019 г.

Заведующий кафедрой  $\mathcal{M}$  / Морозкина Е.А.

# **Список документов и материалов**

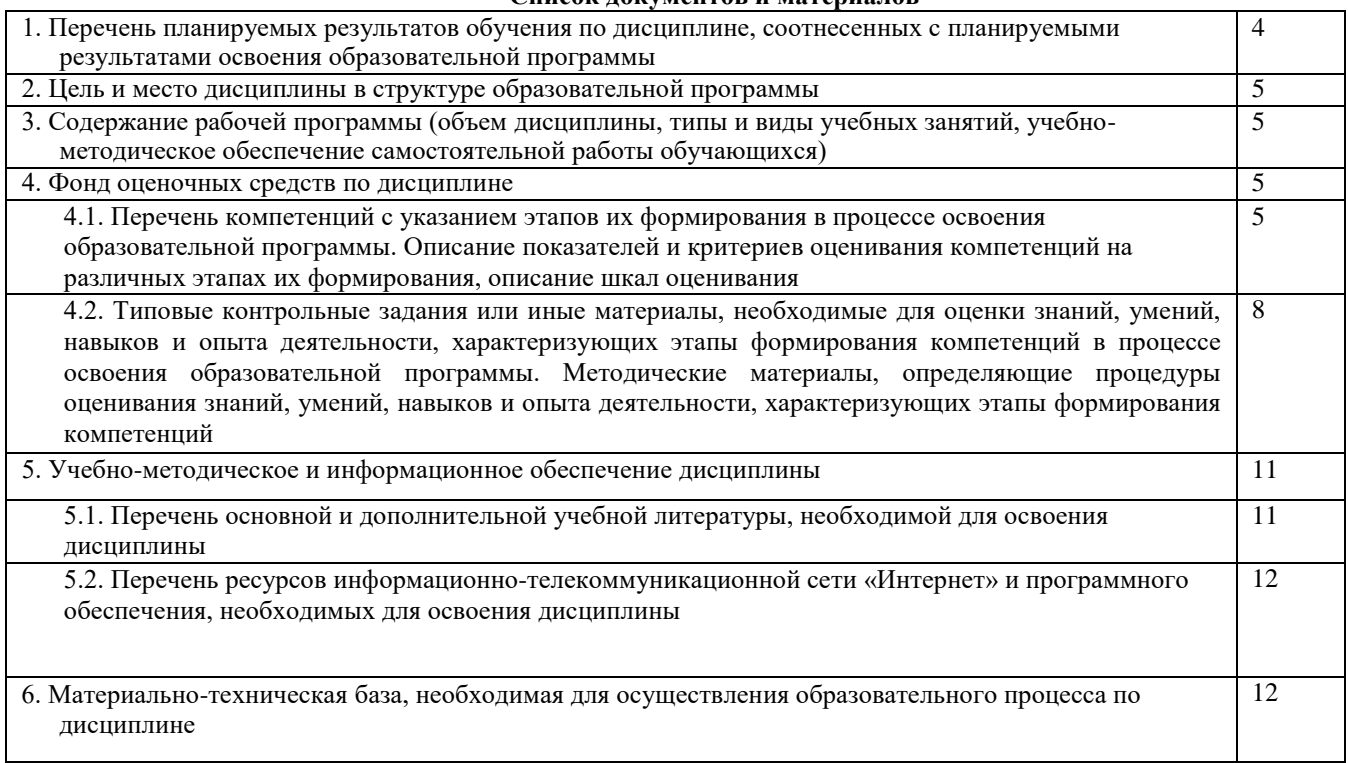

# **1. Перечень планируемых результатов обучения по дисциплине, соотнесенных с планируемыми результатами освоения образовательной программы**

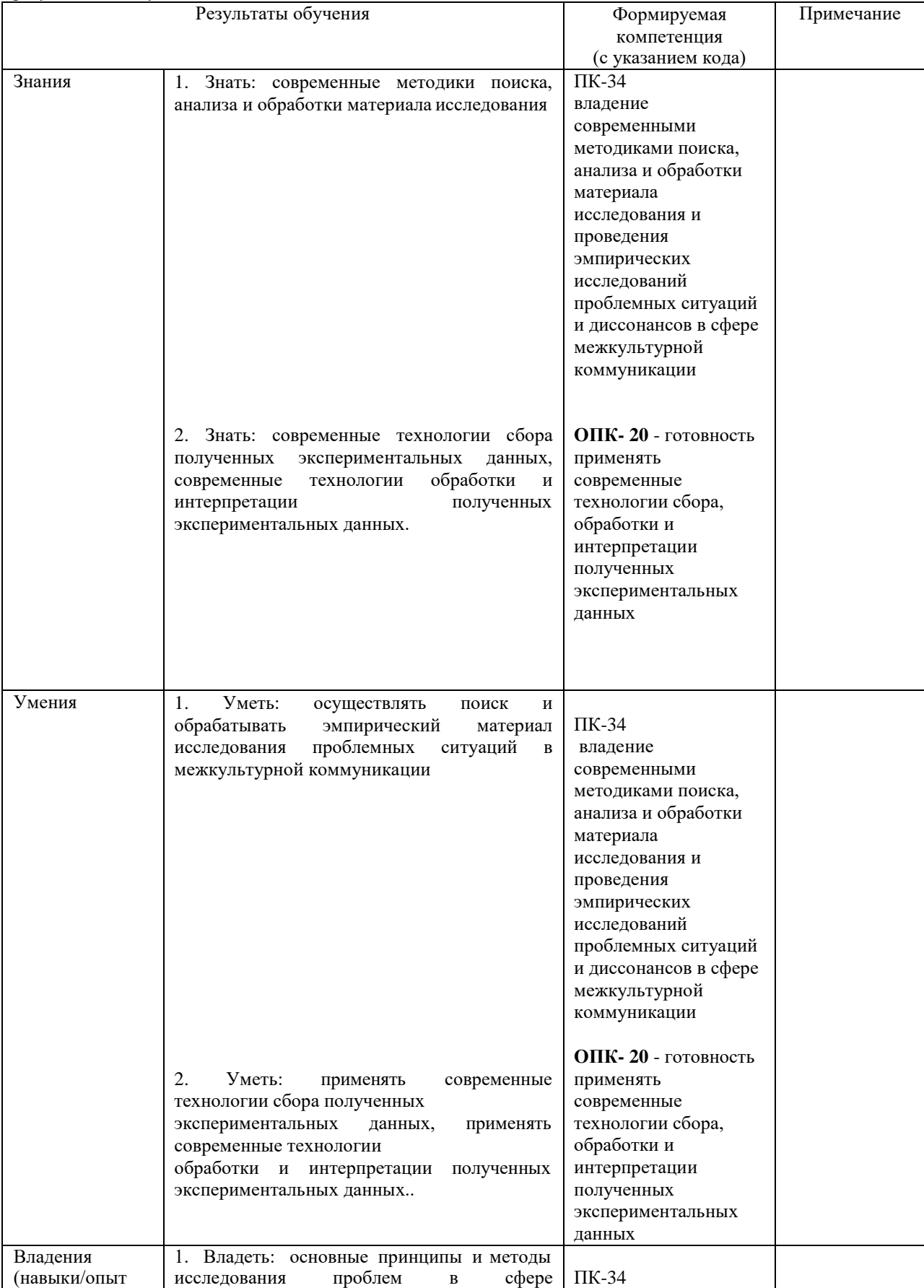

В результате освоения образовательной программы обучающийся должен овладеть следующими результатами обучения по дисциплине:

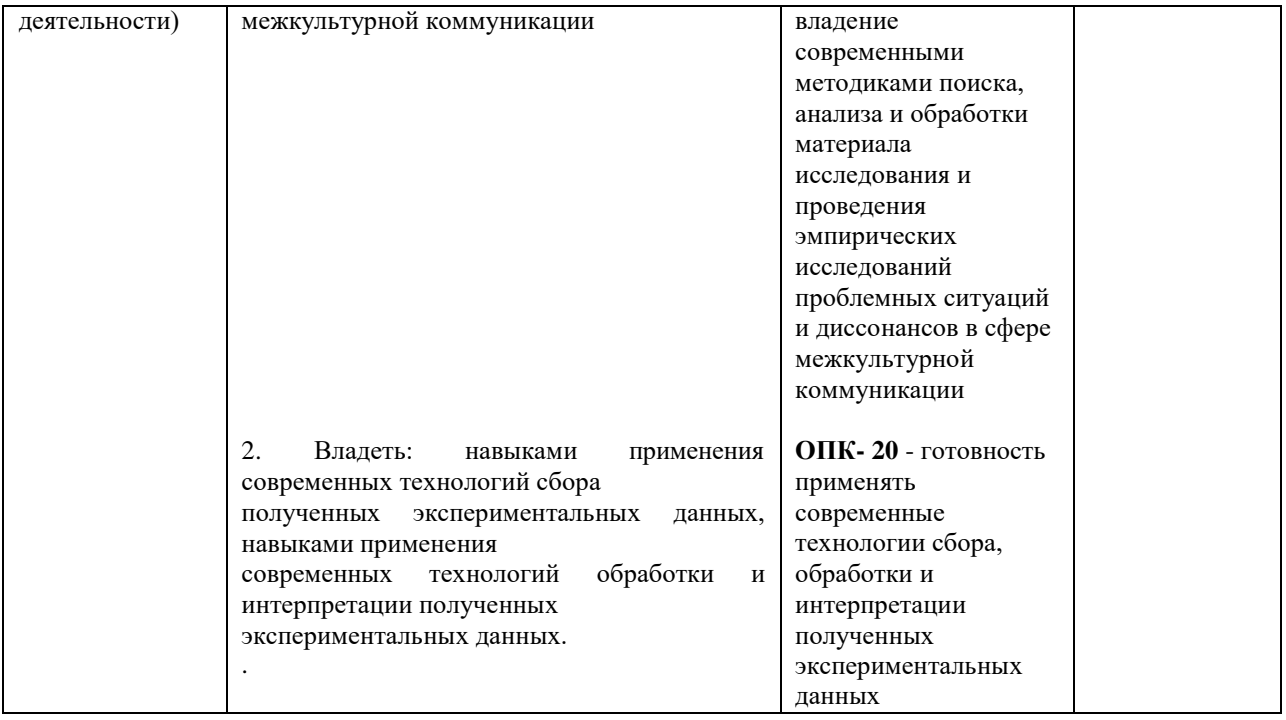

#### **2. Цель и место дисциплины в структуре образовательной программы**

Дисциплина «Практика перевода с использованием компьютерной программы Trados» относится к базовой части.

Дисциплина изучается на 1, 2 курсах*.*

Цели изучения дисциплины: формирование и развитие навыков профессионально-ориентированного перевода, изучение жанровых особенностей [дискурса н](https://pandia.ru/text/category/diskurs/)а английском языке, а также переводческих трансформаций как основного метода перевода.

Для освоения дисциплины необходимы знания, умения и компетенции, сформированные при обучении на уровне бакалавриата. Освоение данной дисциплины может быть достигнуто при наличии у обучаемого уровня базовых знаний по теории и практике перевода, сформированных навыков практического перевода, навыков работы с новыми информационными технологиями в переводе.

### **3. Содержание рабочей программы (объем дисциплины, типы и виды учебных занятий, учебнометодическое обеспечение самостоятельной работы обучающихся)**

Содержание рабочей программы представлено в Приложении № 1.

### **4. Фонд оценочных средств по дисциплине**

## **4.1. Перечень компетенций с указанием этапов их формирования в процессе освоения образовательной программы. Описание показателей и критериев оценивания компетенций на различных этапах их формирования, описание шкал оценивания**

#### **ПК- 34 - владение современными методиками поиска, анализа и обработки материала исследования и проведения эмпирических исследований проблемных ситуаций и диссонансов в сфере межкультурной коммуникации**

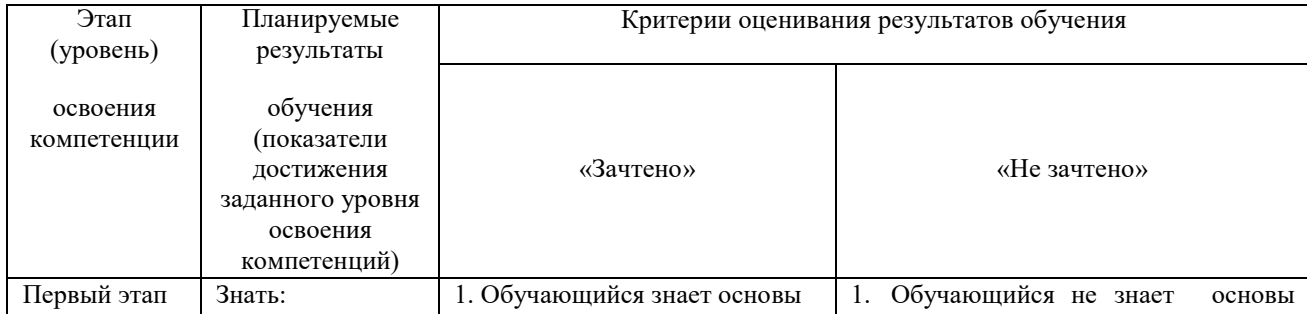

| (уровень)   |          | обработки<br>в<br>текста     | обработки текста в<br>инструментах |
|-------------|----------|------------------------------|------------------------------------|
|             |          | инструментах                 | автоматизированного перевода       |
|             |          | автоматизированного перевода |                                    |
|             |          |                              |                                    |
| Второй этап | Уметь:   | Обучающийся умеет            | Обучающийся не умеет пользоваться  |
| (уровень)   |          | пользоваться онлайн и офлайн | онлайн и офлайн системами          |
|             |          | системами                    | автоматизированного перевода       |
|             |          | автоматизированного перевода |                                    |
| Третий этап | Владеть: | Обучающийся<br>владеет       | Обучающийся не владеет<br>навыками |
| (уровень)   |          | навыками<br>решения<br>задач | решения задач автоматизированного  |
|             |          | автоматизированного перевода | перевода по заданным критериям.    |
|             |          | по заданным критериям.       |                                    |

**ОПК- 20** - готовность применять современные технологии сбора, обработки и интерпретации полученных экспериментальных данных

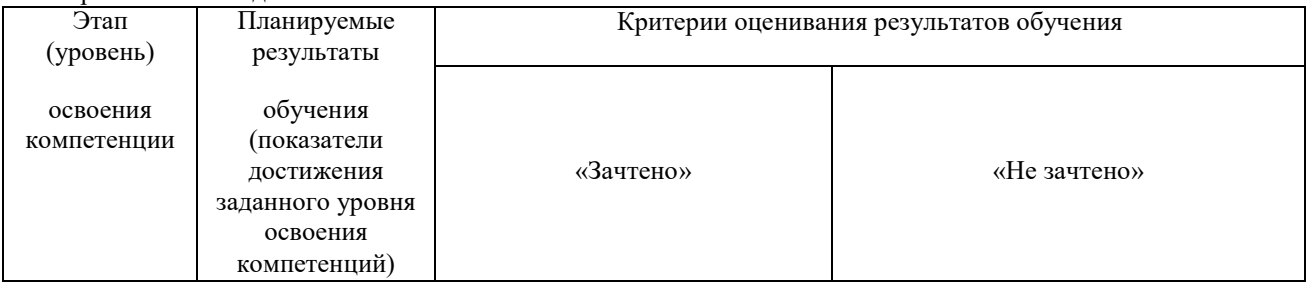

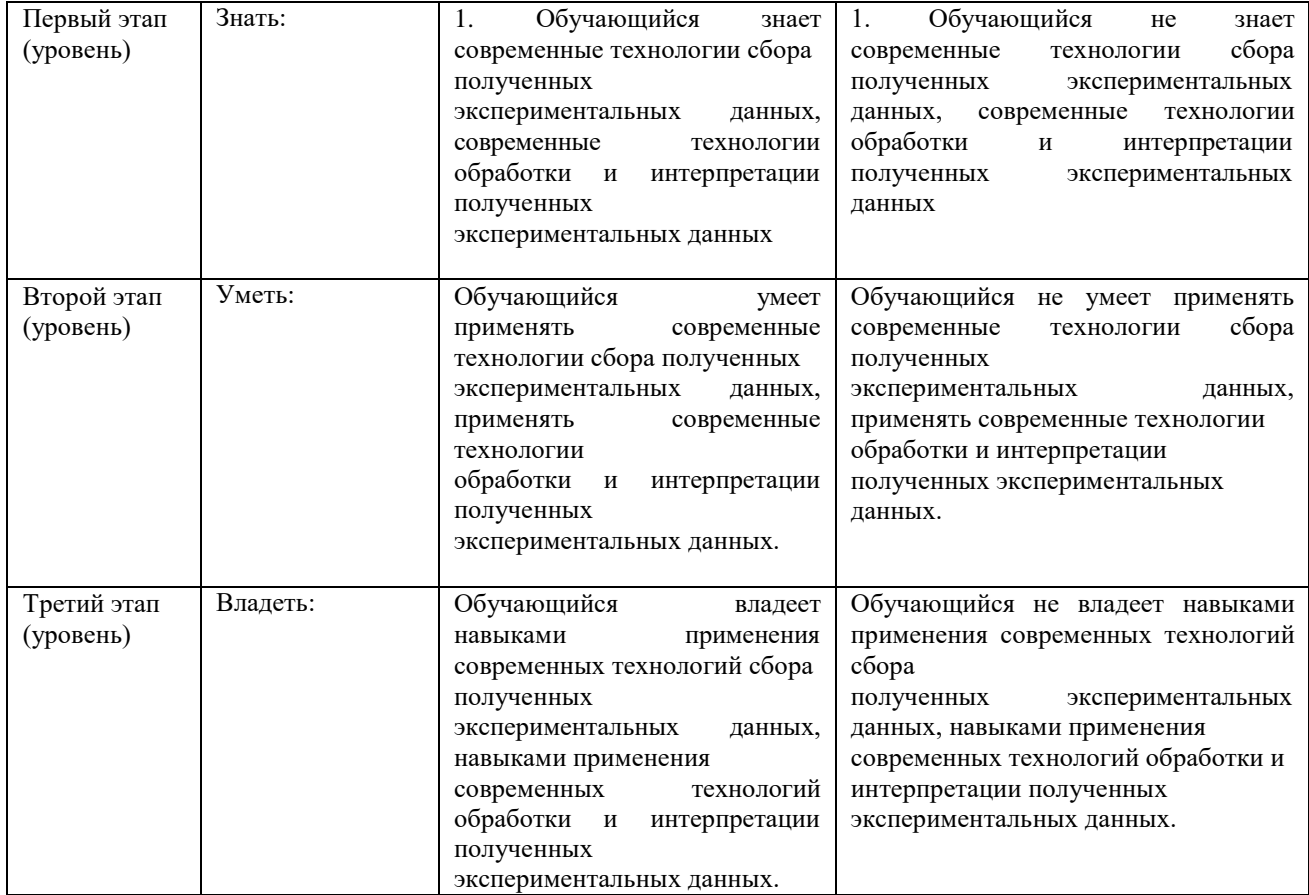

Основой для определения оценки на экзаменах служит объѐм и уровень усвоения студентами материала, предусмотренного рабочей программой соответствующей дисциплины.

## **Для зачета**

оценка «зачтено» выставляется студенту, показавшему всесторонние, систематизированные, глубокие знания учебной программы дисциплины и умение применять их на практике при решении конкретных задач, свободное и правильное обоснование проблемных ситуаций;

оценка «не зачтено» выставляется студенту, который не знает большей части основного содержания учебной программы дисциплины, допускает грубые ошибки в формулировках основных понятий дисциплины и не умеет использовать полученные знания при решении типовых практических задач или проблемных ситуаций.

**Для экзамена**

При определении требований к экзаменационным оценкам предлагается руководствоваться следующим:

– оценки «**отлично**» заслуживает студент, обнаруживший всестороннее, систематическое и глубокое знание программного материала, умение свободно выполнять задания, предусмотренные РПД, усвоивший основную и знакомый с дополнительной литературой, рекомендованной программой. Как правило, оценка «отлично» выставляется студентам, усвоившим взаимосвязь основных понятий дисциплины в их значении для приобретаемой профессии, проявившим творческие способности в понимании, изложении и использовании учебного материала;

– оценки «**хорошо**» заслуживает студент, обнаруживший полное знание программного материала, успешно выполняющий предусмотренные в программе задания, усвоивший основную литературу, рекомендованную в программе. Как правило, оценка «хорошо» выставляется студентам, показавшим систематический характер знаний по дисциплине и способным к их самостоятельному пополнению и обновлению в ходе дальнейшей учебной работы и профессиональной деятельности;

– оценки «**удовлетворительно**» заслуживает студент, обнаруживший знание основного программного материала в объеме, достаточном для дальнейшей учебы и предстоящей работы по профессии, справляющийся с выполнением заданий, предусмотренных программой, знакомый с основной литературой, рекомендованной программой. Как правило, оценка «удовлетворительно» выставляется студентам, допустившим погрешности непринципиального характера в ответе на экзамене и при выполнении экзаменационных заданий;

– оценка «**неудовлетворительно**» выставляется студенту, обнаружившему пробелы в знаниях основного программного материала, допустившему принципиальные ошибки в выполнении предусмотренных программой заданий. Как правило, оценка «неудовлетворительно» ставится студентам, которые не могут продолжить обучение или приступить к профессиональной деятельности по окончании вуза без дополнительных занятий по соответствующей дисциплине.

#### **4.2. Типовые контрольные задания или иные материалы, необходимые для оценки знаний, умений, навыков и опыта деятельности, характеризующих этапы формирования компетенций в процессе освоения образовательной программы. Методические материалы, определяющие процедуры оценивания знаний, умений, навыков и опыта деятельности, характеризующих этапы формирования компетенций**

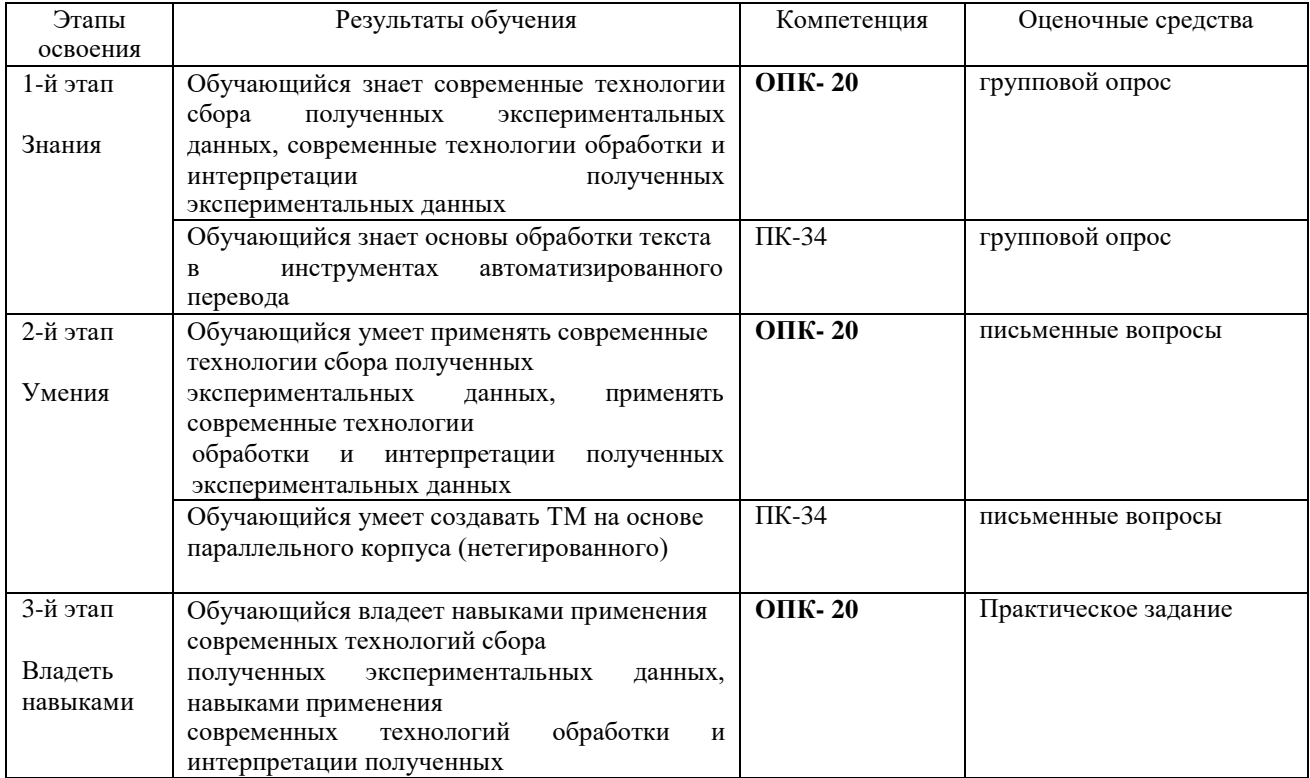

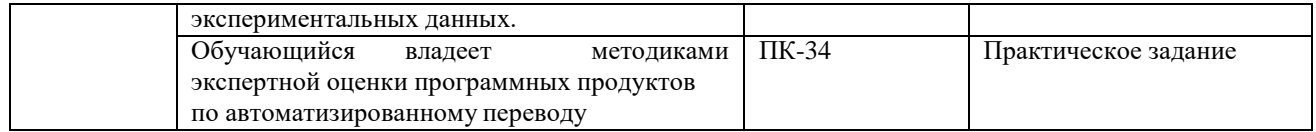

## **Примеры вопросов для группового опроса:**

1. Настроить функции проверки качества перевода (QA Checker). Выполнить перевод документа в формате MS Word с применением настроек проверки качества перевода

2. Выполнить перевод документа в системе Традос в формате MS Word. Создать проект, ТМ, ТВ.

3. Выполнить перевод документа в системе Memsource в формате MS Word. Создать проект, ТМ, ТВ.

4. Выполнить перевод документа в системе SmartCat в формате MS Word. Создать проект, ТМ, ТВ.

## **Критерии оценки** для группового опроса:

- **отлично** выставляется студенту, показавшему всесторонние, глубокие знания темы, свободное и правильное обоснование проблемных ситуаций;

- **хорошо** выставляется студенту, показавшему не достаточно глубокие знания темы, не умеющему свободно и в полной мере аргументировано обосновать проблемную ситуацию;

- **удовлетворительно** выставляется студенту, который не знает большей части основного содержания темы, допускает грубые ошибки в формулировках основных понятий и не способен решать типовые практические задачи или проблемные ситуации.

- **неудовлетворительно** выставляется студенту, который не даѐт ответ на поставленные вопросы.

### **Пример письменного вопроса:**

1. Методика предпереводческого анализа текста и работа со справочной информацией, специальной литературой и в компьютерных сетях с целью точного восприятия исходного высказывания 2.Варианты поиска терминов.

## **Критерии оценки письменного вопроса**:

- **отлично** выставляется студенту, показавшему всесторонние, глубокие знания темы, свободное и правильное обоснование проблемных ситуаций;

- **хорошо** выставляется студенту, показавшему не достаточно глубокие знания темы, не умеющему свободно и в полной мере аргументировано обосновать проблемную ситуацию;

- **удовлетворительно** выставляется студенту, который не знает большей части основного содержания темы, допускает грубые ошибки в формулировках основных понятий и не способен решать типовые практические задачи или проблемные ситуации.

- **неудовлетворительно** выставляется студенту, который не даѐт ответ на поставленные вопросы.

#### **Пример практического задания**

- 1. Основы работы в SDL Trados Studio 2011.
- 2. Перевод в SDL Trados Studio 2011. Создание проекта.
- 3. Подготовка рабочей среды перевода.
- 4. Активное распознавание терминологии (вставка терминов).<br>5. Автоматическая полстановка при локализации (вставка plac
- 5. Автоматическая подстановка при локализации (вставка placeable-элементов).
- 6. Правила сегментации.
- 7. Функция Autoconcordance (поиск по базе).
- 8. Добавление записи в терминологическую базу.
- 9. Устранение ошибок.
- 10. Импорт/Экспорт данных.
- 11. Работа с терминологией SDL MultiTerm 2011:
- 12. Структура записи.
- 13. Варианты поиска терминов.
- 14. Добавление новой записи.

Практические задания выполняются самостоятельно в письменной или устной форме и оцениваются следующим образом:

## **Критерии оценки** для **практических заданий**:

- **отлично** выставляется студенту, показавшему всесторонние, глубокие знания темы, свободное и правильное обоснование проблемных ситуаций;

- **хорошо** выставляется студенту, показавшему не достаточно глубокие знания темы, не умеющему свободно и в полной мере аргументировано обосновать проблемную ситуацию;

- **удовлетворительно** выставляется студенту, который не знает большей части основного содержания темы, допускает грубые ошибки в формулировках основных понятий и не способен решать типовые практические задачи или проблемные ситуации.

- **неудовлетворительно** выставляется студенту, который не даѐт ответ на поставленные вопросы.

Образец экзаменационного билета:

## МИНОБРНАУКИ РОССИИ ФГБОУ ВО «БАШКИРСКИЙ ГОСУДАРСТВЕННЫЙ УНИВЕРСИТЕТ» ФАКУЛЬТЕТ РОМАНО-ГЕРМАНСКОЙ ФИЛОЛОГИИ

Дисциплина «Практика перевода с использованием компьютерной программы Trados»

## **ЭКЗАМЕНАЦИОННЫЙ БИЛЕТ № 1**

УТВЕРЖДАЮ Зав. кафедрой лингводидактики и переводоведения д.ф.н., проф. Морозкина Е.А.

« » 2018 г.

- 1) Выполнить перевод документа в системе Memsource в формате MS Word. Создать проект, ТМ, ТВ.
- 2) Выполнить перевод документа в системе SmartCat в формате MS Word. Создать проект, ТМ, ТВ.

**Критерии итоговой оценки** знаний, умений и навыков обучающегося по дисциплине «Практика перевода с использованием компьютерной программы Trados»:

#### **Для зачета**

**оценка «зачтено»** выставляется студенту, показавшему всесторонние, систематизированные, глубокие знания учебной программы дисциплины и умение применять их на практике при решении конкретных задач, свободное и правильное обоснование проблемных ситуаций;

**оценка «незачтено»** выставляется студенту, который не знает большей части основного содержания учебной программы дисциплины, допускает грубые ошибки в формулировках основных понятий дисциплины и не умеет использовать полученные знания при решении типовых практических задач или проблемных ситуаций.

– оценки «**отлично**» заслуживает студент, обнаруживший всестороннее, систематическое и глубокое знание программного материала, умение свободно выполнять задания, предусмотренные РПД, усвоивший основную и знакомый с дополнительной литературой, рекомендованной программой. Как правило, оценка «отлично» выставляется студентам, усвоившим взаимосвязь основных понятий дисциплины в их значении для приобретаемой профессии, проявившим творческие способности в понимании, изложении и использовании учебного материала;

– оценки «**хорошо**» заслуживает студент, обнаруживший полное знание программного материала, успешно выполняющий предусмотренные в программе задания, усвоивший основную литературу, рекомендованную в программе. Как правило, оценка «хорошо» выставляется студентам, показавшим систематический характер знаний по дисциплине и способным к их самостоятельному пополнению и обновлению в ходе дальнейшей учебной работы и профессиональной деятельности;

– оценки «**удовлетворительно**» заслуживает студент, обнаруживший знание основного программного материала в объѐме, необходимом для дальнейшей учѐбы и предстоящей работы по профессии, справляющийся с выполнением заданий, предусмотренных программой, знакомый с основной литературой, рекомендованной программой. Как правило, оценка «удовлетворительно» выставляется студентам, допустившим погрешности непринципиального характера в ответе на экзамене и при выполнении экзаменационных заданий;

– оценка «**неудовлетворительно**» выставляется студенту, обнаружившему пробелы в знаниях основного программного материала, допустившему принципиальные ошибки в выполнении предусмотренных программой заданий. Как правило, оценка «неудовлетворительно» ставится студентам, которые не могут продолжить обучение или приступить к профессиональной деятельности по окончании вуза без дополнительных занятий по соответствующей дисциплине.

### **5.Учебно-методическое и информационное обеспечение дисциплины**

# **5.1. Перечень основной и дополнительной учебной литературы, необходимой для освоения дисциплины**

#### **Основная литература**:

- 1) Гумовская, Г.Н. Английский язык профессионального общения=LSP: English for professional communication : учебное пособие / Г.Н. Гумовская. - Москва : Издательство «Флинта», 2016. - 218 с. - Библиогр. в кн. - ISBN 978-5-9765-2846-8 : То же [Электронный ресурс]. 978-5-9765-2846-8 ; То же [Электронный ресурс]. URL: [http://biblioclub.ru/index.php?page=book&id=482145\(](http://biblioclub.ru/index.php?page=book&id=482145)19.08.2017).
- 2) Евсюкова, Т.В. Английский язык: для экономических специальностей : учебник / Т.В. Евсюкова, С.И. Локтева. - 4-е изд., стер. - Москва : Издательство «Флинта», 2017. - 357 с. - ISBN 978-5-9765-0115-7 ; То же [Электронный ресурс]. - URL[: http://biblioclub.ru/index.php?page=book&id=93663](http://biblioclub.ru/index.php?page=book&id=93663) (19.08.2017).

#### **Дополнительная литература**:

- 3) Губина, Г.Г. Английский язык в магистратуре и аспирантуре : учебное пособие / Г.Г. Губина. Ярославль : Ярославский государственный педагогический университет им. К. Д. Ушинского, 2010. - 128 с. - ISBN 978- 5-87555-608-1 ; То же [Электронный ресурс]. - URL:<http://biblioclub.ru/index.php?page=book&id=135306> (19.08.2017).
- 4) Розанова, Н.М. English for Economics : учебное пособие / Н.М. Розанова. Москва : Юнити-Дана, 2015. 503 с. - ISBN 978-5-238-01637-5 ; То же [Электронный ресурс]. URL[: http://biblioclub.ru/index.php?page=book&id=114564](http://biblioclub.ru/index.php?page=book&id=114564) (19.08.2017).
- 5) Слепович, В.С. Перевод: (английский русский) : учебное пособие / В.С. Слепович. Минск: ТетраСистемс, 2009. - 336 с. - ISBN 978-985-470-920-8 ; То же [Электронный ресурс]. - URL: [http://biblioclub.ru/index.php?page=book&id=78347\(](http://biblioclub.ru/index.php?page=book&id=78347)19.08.2017).
- 6) Солодушкина, К.А. The Order of the Day: Сборник профессионально-ориентированных текстов для студентов экономических специальностей и бизнесменов : сборник / К.А. Солодушкина. - Санкт-Петербург : Антология, 2005. - 208 с. - ISBN 5-94962-082-8 ; То же [Электронный ресурс]. -URL[: http://biblioclub.ru/index.php?page=book&id=220158](http://biblioclub.ru/index.php?page=book&id=220158) (19.08.2017).

## **5.2. Перечень ресурсов информационно-телекоммуникационной сети «Интернет» и программного обеспечения, необходимых для освоения дисциплины**

- 1) Ресурсы электронной библиотеки «Гумер». [http://www.gumer.info.](http://www.gumer.info/)
- 2) Ресурсы [http://www.biblioclub.ru.](http://www.biblioclub.ru/) Электронно-библиотечной системы "Университетская библиотека online". –
- 3) Портал Британского консульства для изучающих бизнес английский. [http://learnenglish.britishcouncil.org/en/business-english.](http://learnenglish.britishcouncil.org/en/business-english)
- 4) Портал Евразийского экономического союза. <https://docs.eaeunion.org/en-us/>
- 5) Портал организации экономического сотрудничества. <http://www.eco.int/>

6) Windows 8 Russian. Windows Professional 8 Russian Upgrade. Договор № 104 от 17.06.2013 г. Лицензии бессрочные

7) Microsoft Office Standard 2013 Russian. Договор № 114 от 12.11.2014 г. Лицензии бессрочные

## **6. Материально-техническая база, необходимая для осуществления образовательного процесса по**

**дисциплине**

Компьютерный класс, мультимедийный проектор, экран, доска, оргтехника, аудиоаппаратура (в стандартной комплектации для лекционных занятий и самостоятельной работы студентов); доступ к сети Интернет (во время самостоятельной подготовки и на лекционных занятиях).

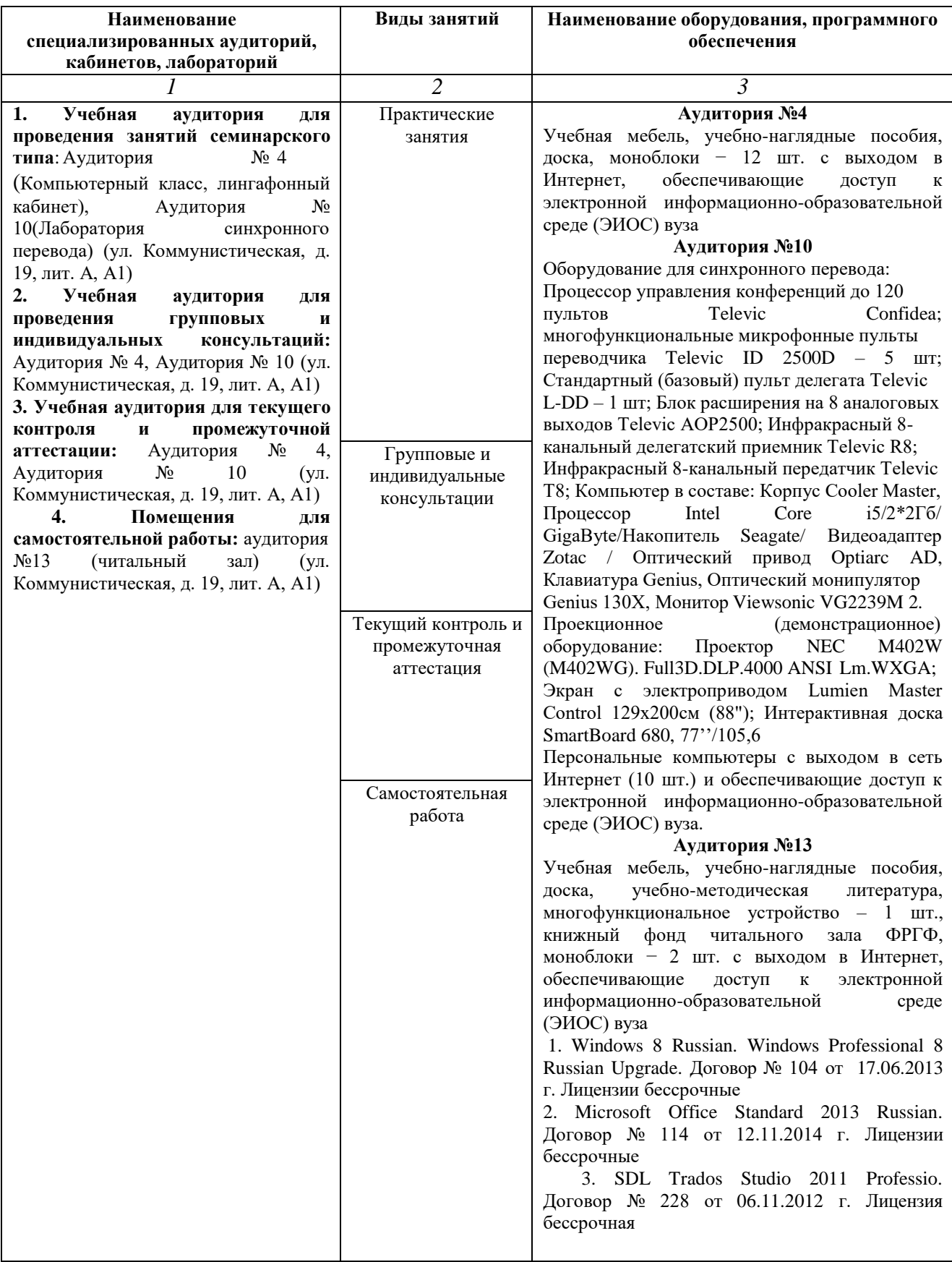

# **СОДЕРЖАНИЕ РАБОЧЕЙ ПРОГРАММЫ**

дисциплины «Практика перевода с использованием компьютерной программы Trados» на 1 семестр

### Форма обучения: очная

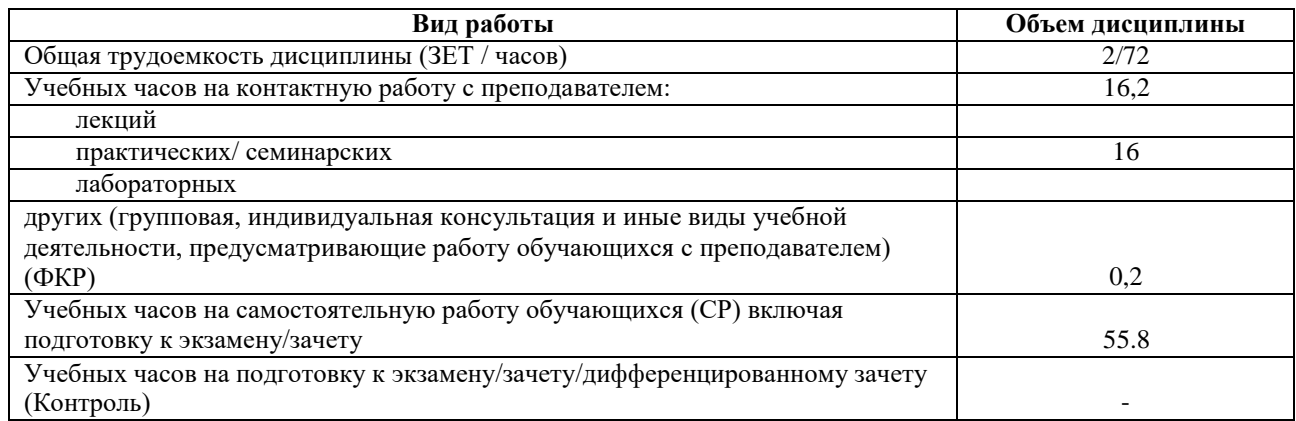

Форма контроля: зачет, 1 семестр

Приложение № 1

# МИНОБРНАУКИ РОССИИ ФГБОУ ВО «БАШКИРСКИЙ ГОСУДАРСТВЕННЫЙ УНИВЕРСИТЕТ» ФАКУЛЬТЕТ РОМАНО-ГЕРМАНСКОЙ ФИЛОЛОГИИ

# **СОДЕРЖАНИЕ РАБОЧЕЙ ПРОГРАММЫ**

дисциплины «Практика перевода с использованием компьютерной программы Trados» на 2 семестр

# Форма обучения: очная

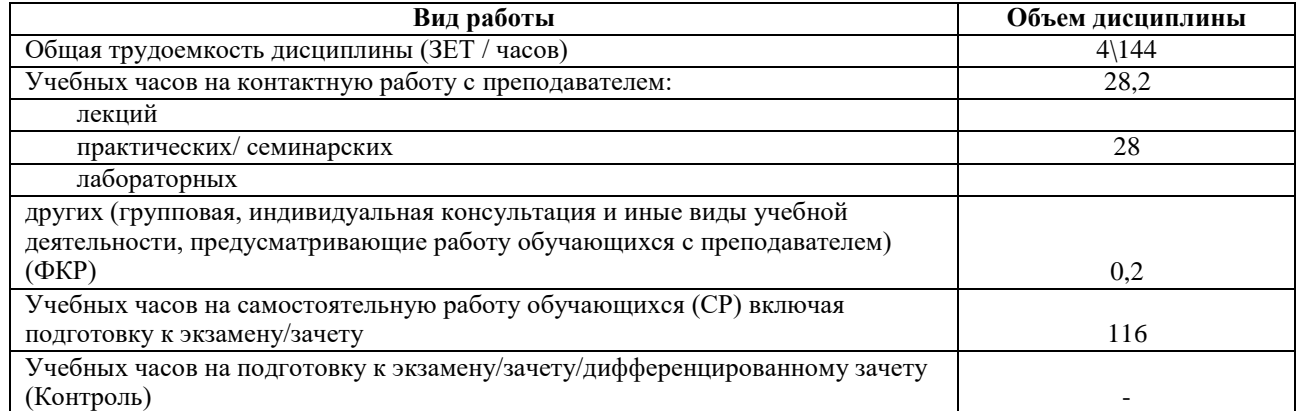

Форма контроля: зачет, 2 семестр

Приложение № 1

# **СОДЕРЖАНИЕ РАБОЧЕЙ ПРОГРАММЫ**

дисциплины «Практика перевода с использованием компьютерной программы Trados» на 3 семестр

# Форма обучения: очная

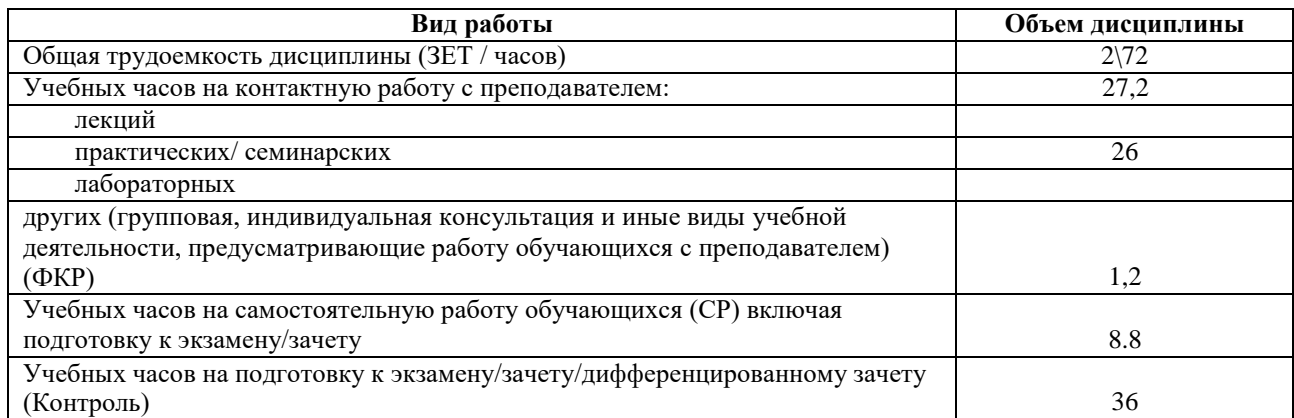

Форма контроля: экзамен, 3 семестр

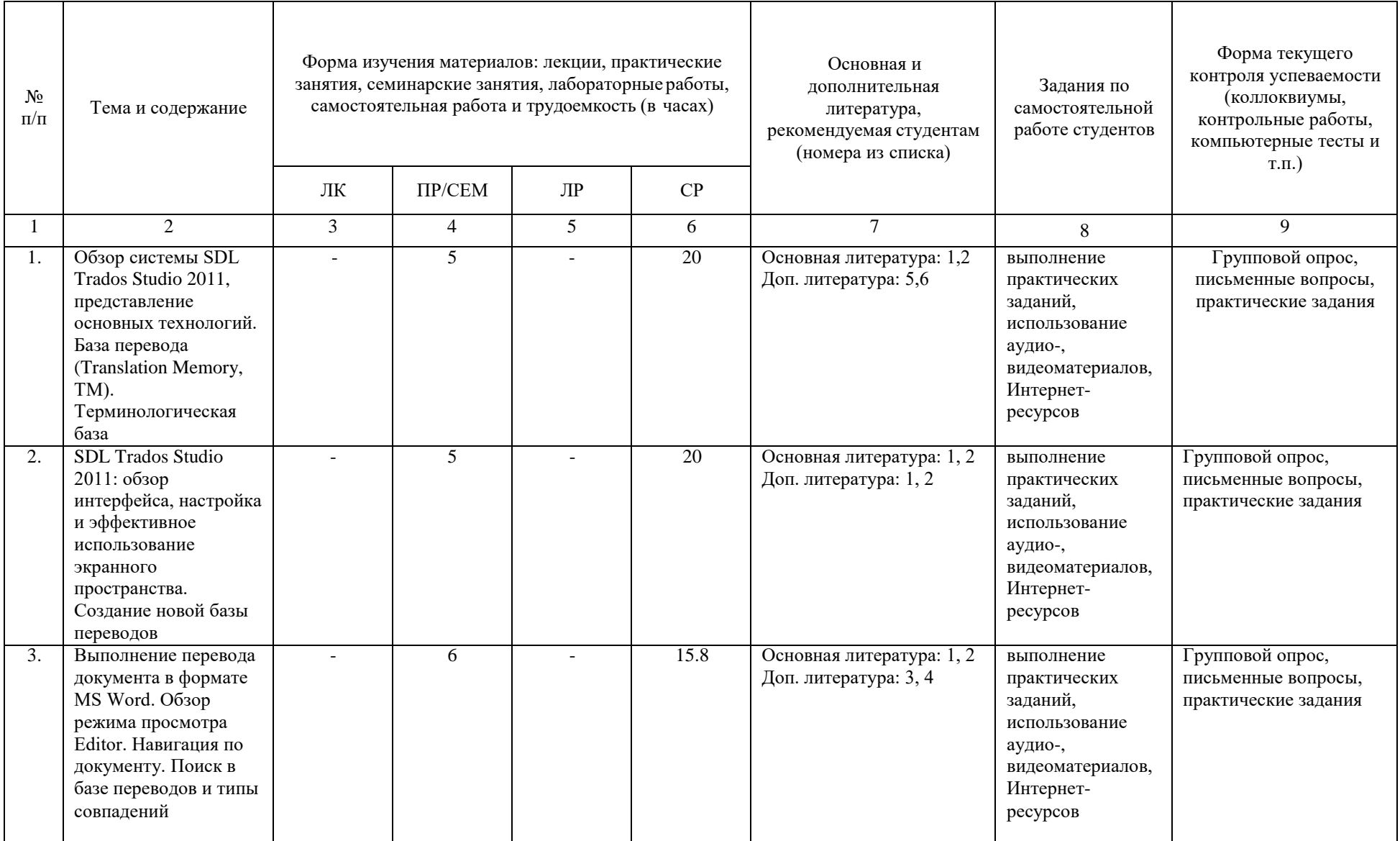

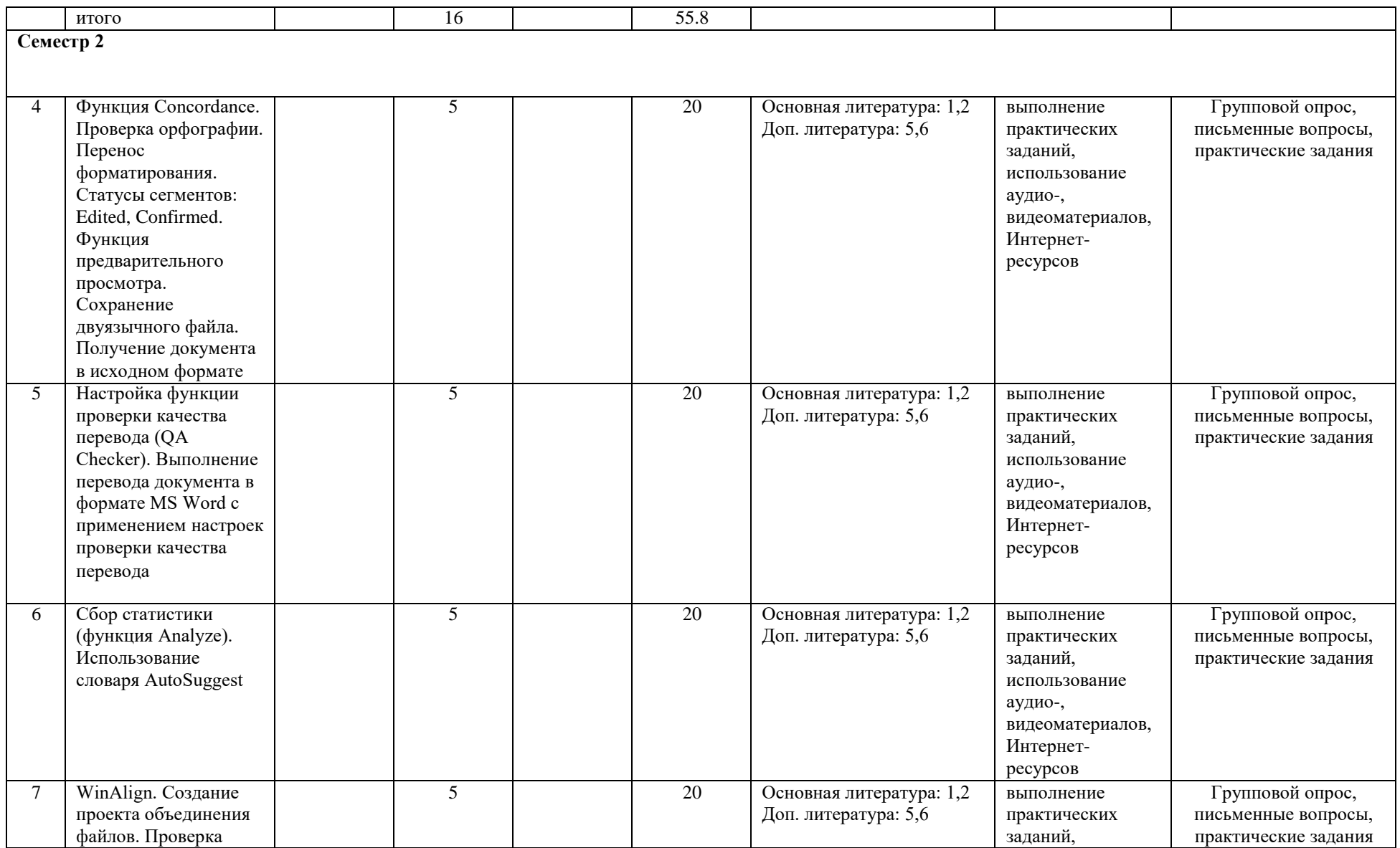

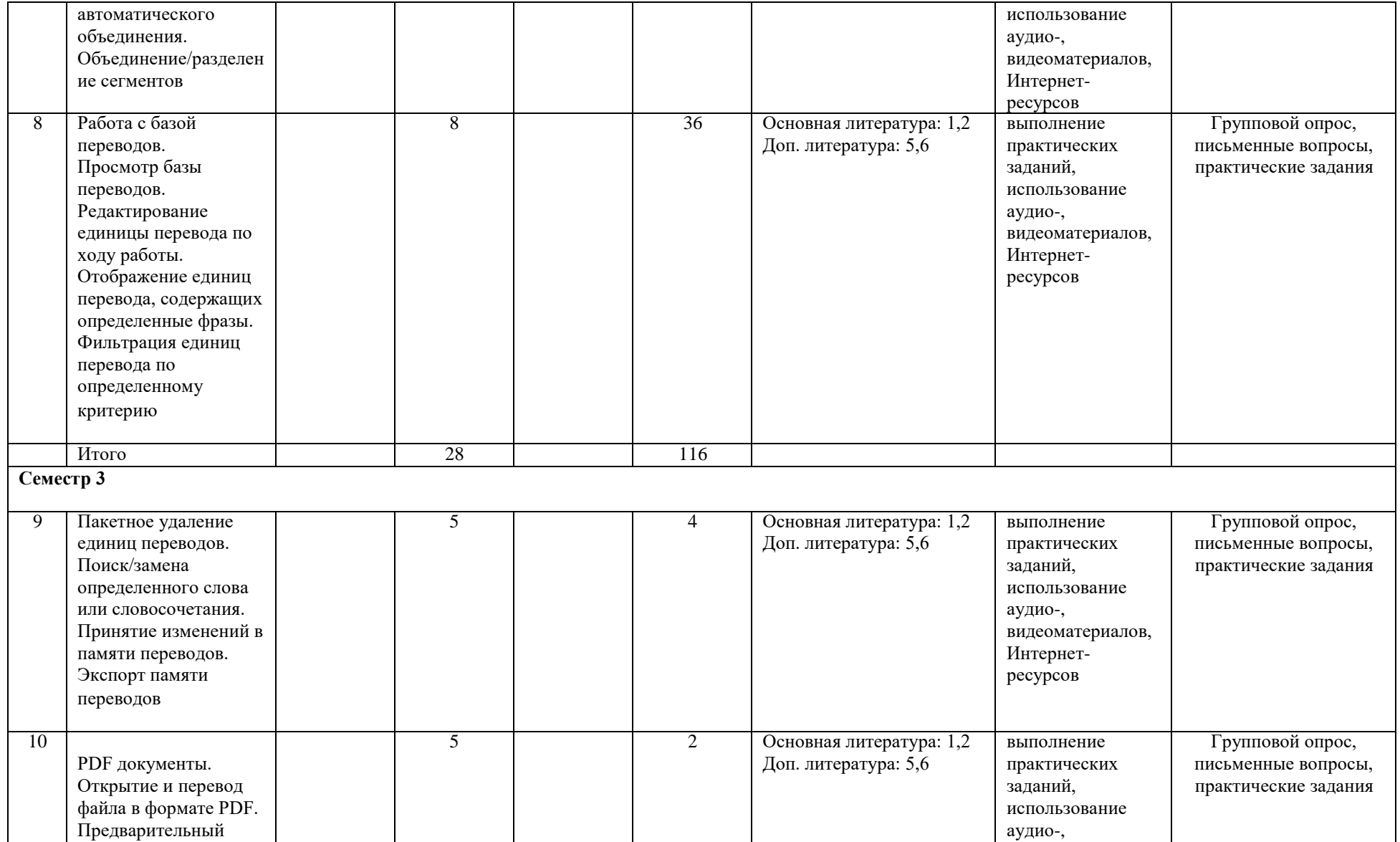

![](_page_16_Picture_210.jpeg)

## **СОДЕРЖАНИЕ РАБОЧЕЙ ПРОГРАММЫ**

дисциплины «Практика перевода с использованием компьютерной программы Trados»

на 2 семестр

Форма обучения: очно-заочная

![](_page_17_Picture_167.jpeg)

Форма контроля: зачет, 2 семестр

### МИНОБРНАУКИ РОССИИ ФГБОУ ВО «БАШКИРСКИЙ ГОСУДАРСТВЕННЫЙ УНИВЕРСИТЕТ» ФАКУЛЬТЕТ РОМАНО-ГЕРМАНСКОЙ ФИЛОЛОГИИ

## **СОДЕРЖАНИЕ РАБОЧЕЙ ПРОГРАММЫ**

### дисциплины «Практика перевода с использованием компьютерной программы Trados»

## на 3 семестр

### Форма обучения: очно-заочная

![](_page_17_Picture_168.jpeg)

# **СОДЕРЖАНИЕ РАБОЧЕЙ ПРОГРАММЫ**

дисциплины «Практика перевода с использованием компьютерной программы Trados»

### на 4 семестр

Форма обучения: очно-заочная

![](_page_18_Picture_89.jpeg)

Форма контроля: экзамен, 4 семестр

![](_page_19_Picture_274.jpeg)

![](_page_20_Picture_264.jpeg)

![](_page_21_Picture_243.jpeg)

![](_page_22_Picture_214.jpeg)